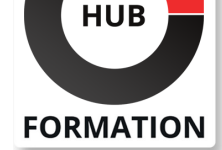

#### **ET METIERS DE L'INFORMATIQUE**

# Formation Réaliser un site Web, pour non-informaticiens

N° ACTIVITÉ : 11 92 18558 92 TÉLÉPHONE : 01 85 77 07 07 E-MAIL : inscription@hubformation.com

Les sites Web sont omniprésents voire incontournables, dans le paysage informatique professionnel et associatif. Ce stage vous montrera comment créer un site Web avec un outillage adapté à des non-informaticiens, l'installer et le mettre en ligne.

## **Objectifs**

- | Identifier les fondamentaux du Web
- Maîtriser l'environnement technique d'un site Web
- Réaliser un site Web ergonomique à l'aide d'un éditeur de code HTML
- | Manipuler les outils d'exploitation, de référencement et d'analyse d'un site Web

## Public

| Toutes les personnes désirant réaliser un site Web avec les technologies actuelles ou souhaitant disposer d'une culture Web concrète.

## **Prérequis**

| Avoir une bonne connaissance de l'utilisation de son ordinateur. | Savoir naviguer sur Internet et traiter des e-mails.

## Programme de la formation

#### **Le panorama d'un site Web**

Qu'est-ce qu'un site Web ?

Les différents types de site (forum, blog, achats en ligne, espace collaboratif). Le contenu d'un site Web (textes, formulaires, tableaux, menus, liens hypertextes...). 

| Les contenus multimédias : images, vidéo, audio, animations Flash. 

Exemples de pages HTML basiques et de navigation.

Les pages HTML statiques et les pages dynamiques.

Le rôle du navigateur (Internet Explorer, Firefox).

Quel est le rôle du serveur Web ?

| Travaux pratiques Repérer les différents navigateurs sur son PC, rechercher des adresses IP ou des noms de domaines.

#### **Le dialogue entre le client et le serveur**

| La notion de protocole.

Le protocole HTTP.

Déposer des fichiers sur un serveur distant avec FTP.

Mettre à jour un fichier avec FTP.

#### **L'hébergement et le nom de domaine**

| Hébergement mutualisé versus dédié. 

Choisir le nom de domaine.

Comment louer le nom de domaine ?

L'hébergement DNS versus la redirection pour le nom de domaine.

Développer chez soi, mettre en place chez les autres.

| Les différentes offres des hébergeurs (1and1, HostPapa, WebHostingPad,

OVH...). 

| La qualité de service proposée. Parallèle entre le prix de l'hébergement et les

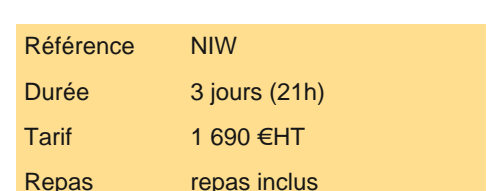

# **SESSIONS** PROGRAMMÉES

## A DISTANCE (FRA)

 du 27 au 29 mai 2024 du 9 au 11 septembre 2024 du 13 au 15 novembre 2024

#### PARIS

du 13 au 15 mai 2024

du 2 au 4 septembre 2024

du 6 au 8 novembre 2024

#### LYON

 du 27 au 29 mai 2024 du 9 au 11 septembre 2024 du 13 au 15 novembre 2024

VOIR TOUTES LES DATES

| Echanges S'assurer de la bonne compréhension de l'installation technique d'un site Web. Les éléments clés à prendre en compte lors du choix d'un hébergeur (tarifs, offres, fonctionnalités).

#### **Le référencement naturel**

Qu'est-ce que le référencement et le positionnement ?

| L'utilisation des mots-clés. 

I Les moteurs de recherche et les annuaires.

| Bien déclarer son site Web sur les moteurs. 

| Travaux pratiques Rechercher des mots-clés pertinents. Utilisation de Google Keyword Tool (AddWords). Vérifier le bon référencement de son site avec l'outil Google Webmaster ou un outil équivalent.

#### **Exploitation et statistiques**

| Outils de statistiques, services offerts par son hébergeur, autres solutions (Google Analytics, Alexa, WebRankInfo...). 

- Connaître le trafic, les visiteurs, les navigateurs utilisés...
- Identifier les contenus pertinents.
- | Outils d'administration de l'hébergement : CPanel ou autres outils propriétaires (OVH...).
- Créer une sauvegarde de son site Web.
- Comment effectuer la restauration ?
- La mise à jour d'un site (FileZilla, Net2Ftp...).

| Travaux pratiques Mettre en place des outils d'analyse. Découverte de l'outil CPanel. Créer une archive d'un site, supprimer puis restaurer ce site sur le serveur FTP.

#### **La création du site**

| La conception et l'ergonomie. 

- Notions d'ergonomie. Rédiger pour le Web. Notion d'accessibilité.
- Exemples de sites mal conçus.
- Concevoir l'arborescence du site.
- | Création de la maquette, de la charte graphique et des images du site. Optimisation.
- | Les standards en vigueur (W3C).
- Les vidéos (récupération, coupe, ajout de son).
- | Travaux pratiques Concevoir l'organisation d'un site Web.

#### **Les éditeurs de texte**

- | Qu'est-ce qu'un éditeur de texte ?
- | Les applications qui éditent directement en langage HTML/XHTML.
- | Les compétences requises pour les utiliser.
- Les plus connus (Notepad++, UltraEdit, etc.).
- Les éditeurs Wysiwyg.
- Editer une page Web telle qu'elle apparaît dans les navigateurs courants.
- Les plus utilisés (Adobe Dreamweaver, Blue Griffon...).
- | Présentation de Blue Griffon.

#### **Ecrire sa première page Web en HTML**

- | Présentation de l'HTML.
- Le principe des balises et attributs HTML.
- Mise en forme du texte et des paragraphes.
- Les feuilles de style CSS. Trouver des éléments CSS sur Internet.
- | CSS3/HTML5.
- | Travaux pratiques Se familiariser avec le HTML. Ecrire une page avec insertion d'images.

#### **Simplifier la création de site avec Blue Griffon**

- Installation et configuration de Blue Griffon.
- Présentation de l'interface graphique de Blue Griffon.
- | Création et édition d'une page.
- | Manipuler du texte, des listes, des images, des tableaux, des liens hypertextes.
- Mettre en place des formulaires.
- Les feuilles de style.
- Les modèles de pages Web.
- La gestion de plusieurs sites.
- | Travaux pratiques Création d'un formulaire à l'aide de Blue Griffon.

Etendre les possibilités du HTML grâce à Javascript.

Comment intégrer du Javascript dans une page Web ?

La gestion des événements et le DOM.

Le déclenchement automatique des événements.

Comment trouver les scripts qui conviennent ?

| Travaux pratiques Intégration de scripts dans une page.

## Méthode pédagogique

Les exercices sont basés sur la construction d'un mini site Web. Les participants apprendront à concevoir, réaliser et installer leur site sur un serveur réel.

## Méthode d'évaluation

Tout au long de la formation, les exercices et mises en situation permettent de valider et contrôler les acquis du stagiaire. En fin de formation, le stagiaire complète un QCM d'auto-évaluation.

## Suivre cette formation à distance

Voici les prérequis techniques pour pouvoir suivre le cours à distance :

| Un ordinateur avec webcam, micro, haut-parleur et un navigateur (de préférence Chrome ou Firefox). Un casque n'est pas nécessaire suivant l'environnement.

Une connexion Internet de type ADSL ou supérieure. Attention, une connexion Internet ne permettant pas, par exemple, de recevoir la télévision par Internet, ne sera pas suffisante, cela engendrera des déconnexions intempestives du stagiaire et dérangera toute la classe.

| Privilégier une connexion filaire plutôt que le Wifi.

| Avoir accès au poste depuis lequel vous suivrez le cours à distance au moins 2 jours avant la formation pour effectuer les tests de connexion préalables.

| Votre numéro de téléphone portable (pour l'envoi du mot de passe d'accès aux supports de cours et pour une messagerie instantanée autre que celle intégrée à la classe virtuelle).

| Selon la formation, une configuration spécifique de votre machine peut être attendue, merci de nous contacter.

| Pour les formations incluant le passage d'une certification la dernière journée, un voucher vous est fourni pour passer l'examen en ligne.

| Pour les formations logiciel (Adobe, Microsoft Office...), il est nécessaire d'avoir le logiciel installé sur votre machine, nous ne fournissons pas de licence ou de version test.

| Horaires identiques au présentiel.

## Accessibilité

Les sessions de formation se déroulent sur des sites différents selon les villes ou les dates, merci de nous contacter pour vérifier l'accessibilité aux personnes à mobilité réduite.

Pour tout besoin spécifique (vue, audition...), veuillez nous contacter au 01 85 77 07 07.